eVidyalaya Half Yearly Report

Department of School & Mass Education, Govt. of Odisha

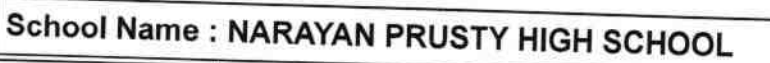

U DISE: District: 21190308002

**GANJAM** 

Report Create Date : 0000-00-00 00:00:00 (35982)

general info » Half Yearly Report No 9 » Half Yearly Phase  $\boldsymbol{\mathcal{I}}$ » Implementing Partner **IL&FS ETS** » Half Yearly Period from 04/02/2018 » Half Yearly Period till 10/01/2018 » School Coordinator Name **KADAMBINI BEHERA** Leaves taken for the following Month

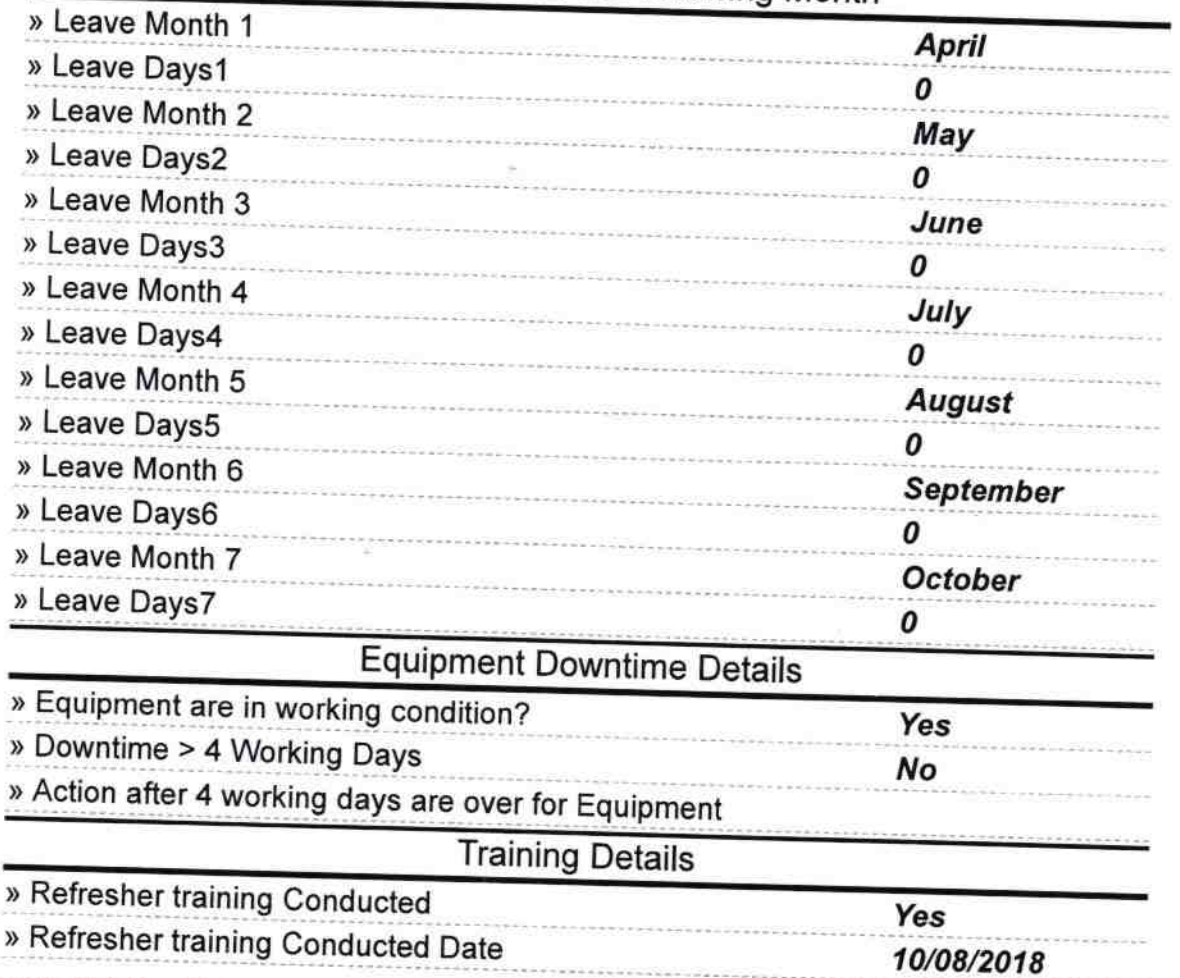

http://evidyalaya.org/reports/halfyearly/printreport.php?show=35982

 $\mathcal{V}(\mathcal{C})$ 

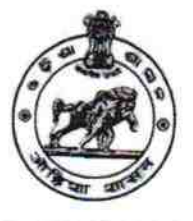

**BELLAGUNTHA** 

Block:

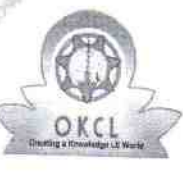

i s

 $\mathbf{r}$ 

x

x

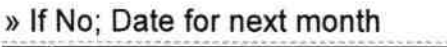

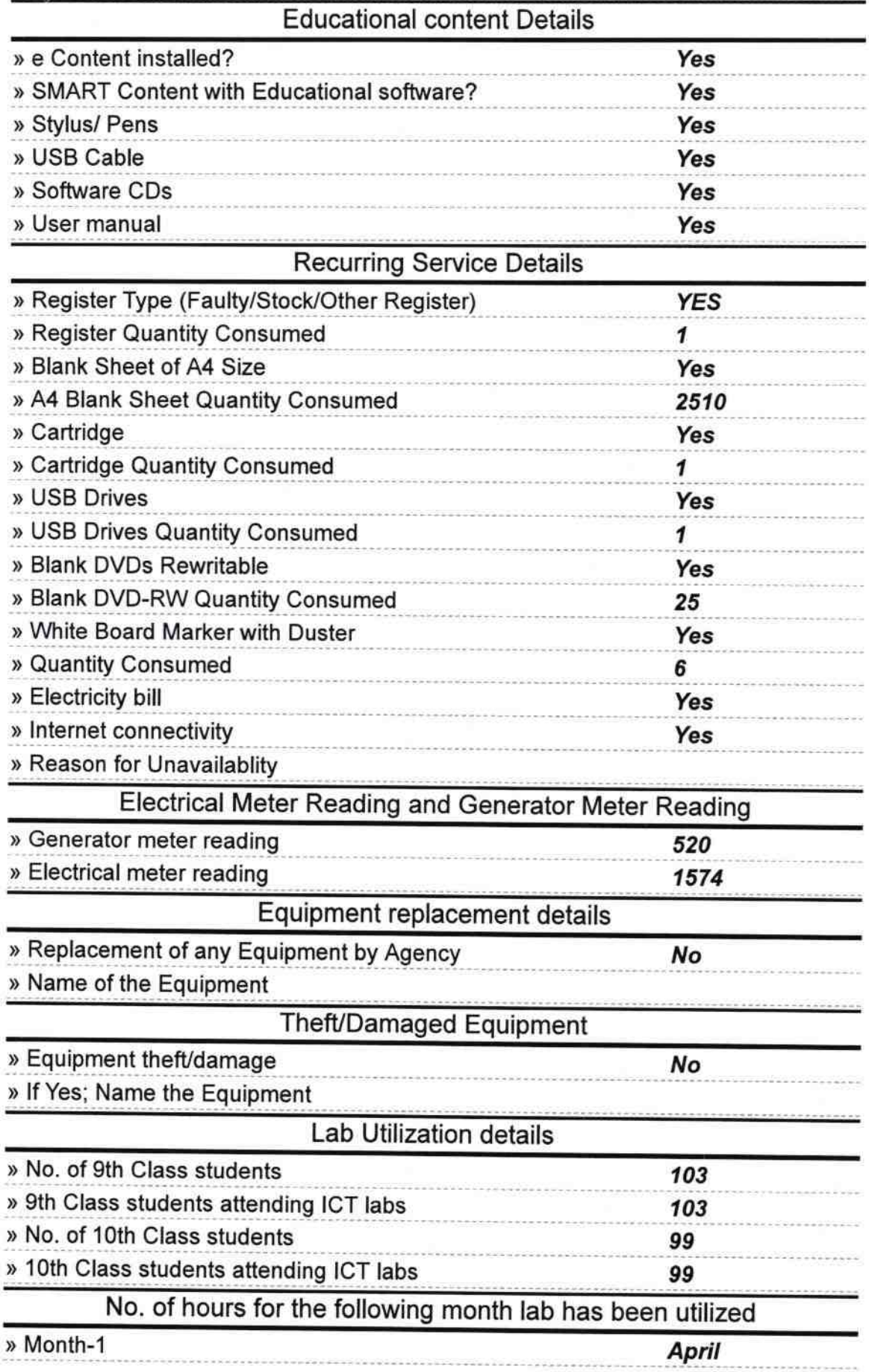

http://evidyalaya.org/reports/halfyearly/printreport.php?show=35982

 $\bar{z}$ i pi

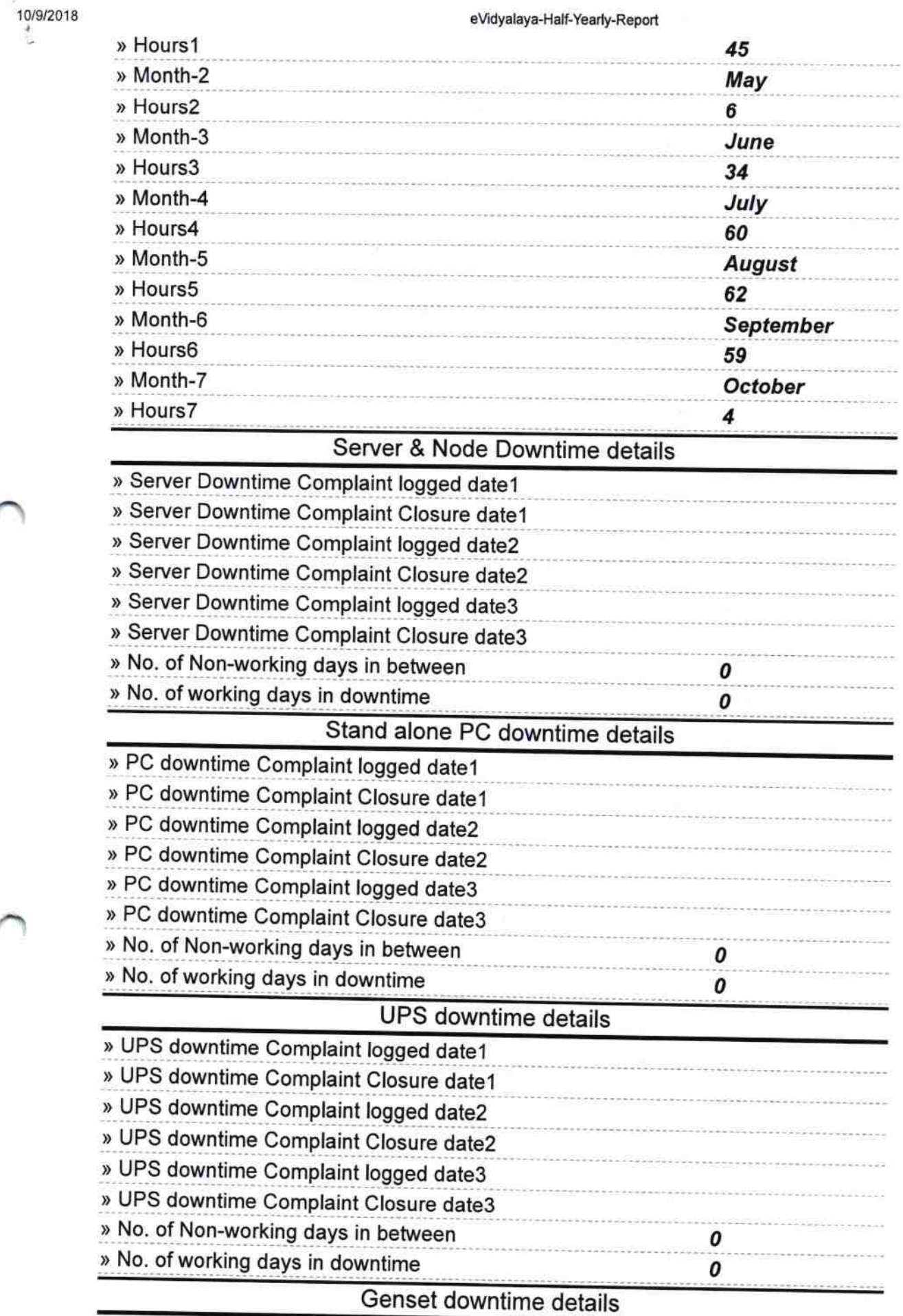

http://evidyalaya.org/reports/halfyearly/printreport.php?show=35982

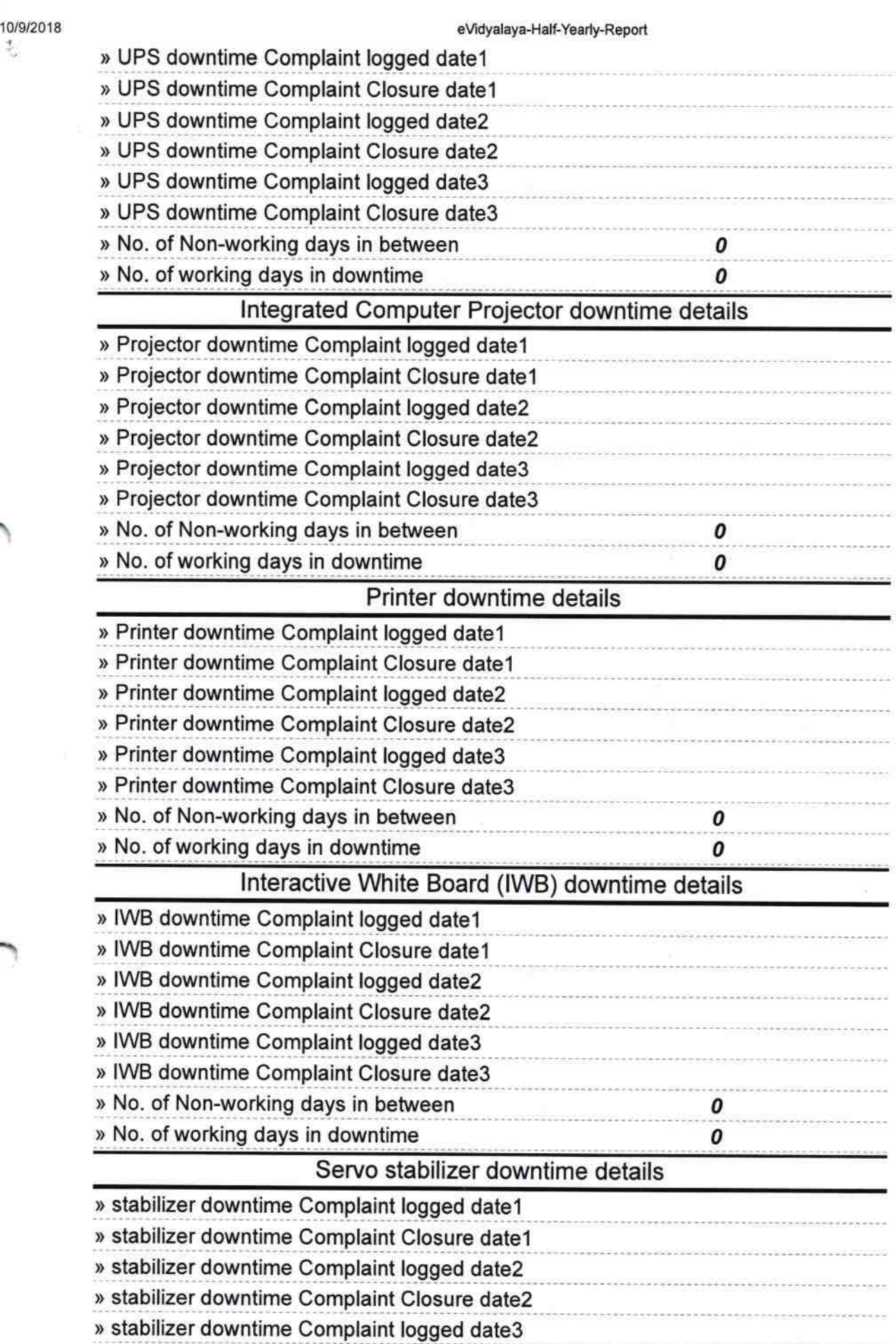

http://evidyalaya.org/reports/halfyearly/printreport.php?show=35982

 $4/5$ 

í

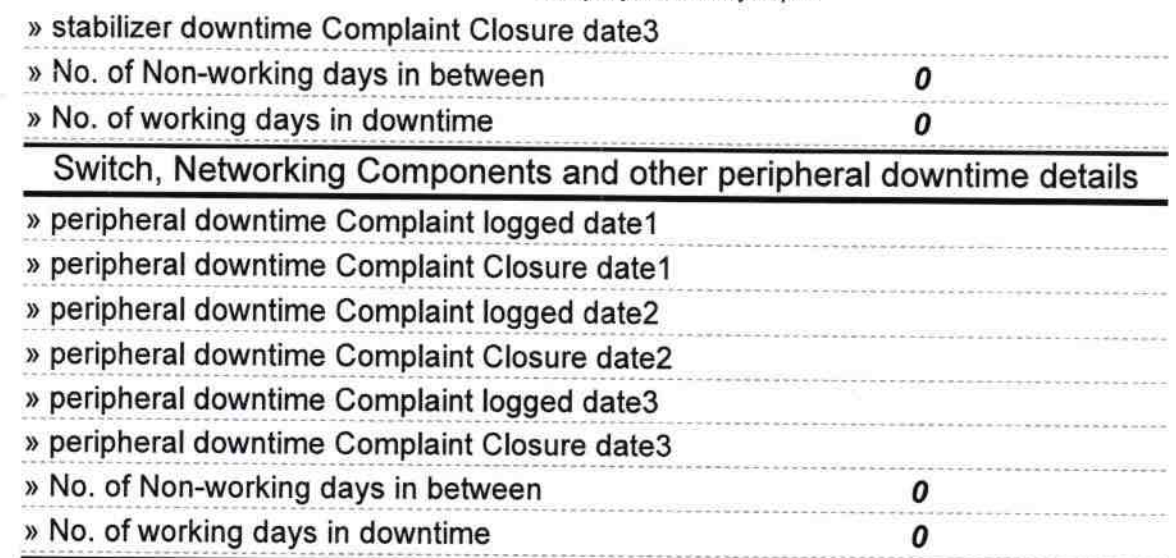

Headmaster l?'z/b--

Signaful odal High School<br>Signaful pada, Ganjam ster/Mistress with Seal

http://evidyalaya.org/reports/halfyearly/printreport.php?show=35982 6/5